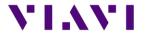

# T-BERD/MTS-2000 v2

# 202240

# Release Note

Release date: 05/28/2020

### Versions:

| - | Boot         | 10.56  |
|---|--------------|--------|
| - | Linux Kernel | 10.74  |
| _ | File System  | 21.0.1 |

Instrument Setup 19.00 05/28/2020
 Microscope 19.00 05/28/2020
 Fiber Optics 19.00 05/28/2020

This release note supersedes the previous ones, the added features and improvements are described below.

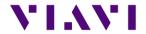

# **Mainframe / Base Unit**

### New functionalities

- Add compatibility with Mobile Tech VIAVI App:
  - Ability to transfer files from the instrument via the app to StrataSync cloud date management system
  - Add any relevant information to the test files (Technicien ID, Location/GPS, Date & Time, Pictures)
- Add WiFi connection to a WiFi hotspot requesting to enter login & password on a specific webpage
- Job Manager function available for task management and planning of the different tests/verifications that the technician has to perform for a given Job/Project.

### Improvements

- Improvement of the usability of the virtual keyboards (cancel icons, caps lock, ...)
- Job Manager: A no completion of the loopback measurement now returns the information "incomplete" in the job manager
- Improved naming of the manual steps

## **OTDR**

#### New functionalities

- FTTH-SLM: Detection of clustered splitters in case they cannot be identified separately (ex: splitters in the same splitter cabinet). A new icon is displayed if the setup contains the information about these two splitters and the correct pass/fail criteria is applied.
- Add further scenario options for un-balanced/tapered splitters type network:
  - o 50/50 split ratio
  - 1:4 as the "last splitter" Improvements

### Improvements

- Traçability management of the auto-measurement version
- Improved OTDR auto measurement/detection
- Improved OTDR event messages of the link mapper and the table of events. It helps user identifying quickly the event types, potential causes of failure and ways to fix them
- SmartTEST: Improved management of various configuration files, especially with multi-pulses acquisition settings

# C-/DWDM OTDR

# New functionalities

- Wavescan feature automatically detects of the right xWDM channel to be used for testing
- New software function "SFP Protect" controls the output power level of the OTDR to do not damage any equipment during in service measurement

#### **Improvements**

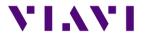

• Improvement of MUX/DEMUX automatic detection

# **TestPRO/FiberComplete**

## New functionalities

- Add the launch, receive, loopback cable measurement button in the setup
- Add TestPRO Loopback software functionality (software license). A step by step
  process to a reliable bidirectional OTDR measurement using the loopback method. 2
  fibers are looped back together, the test of each fiber is done from one side only of
  the network and in both directions using a single OTDR.

### **Improvements**

- Loopback: Improved detection of the loopback cable when no events are detected
- Improved management of results saving, avoiding to save unnecessary data when the function is being stopped